# Information Memorandum Transmittal Aging and People with Disabilities

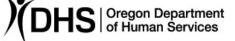

#### Mat Rapoza

### Number: APD-IM-24-014 Issue date: 2/8/2024

Topic: Long Term Care

Authorized signature

Due date:

Subject: Mental and Emotional Disorder (MED) Webinar information

## Applies to (check all that apply):

| All DHS employees                                          | County Mental Health Directors       |
|------------------------------------------------------------|--------------------------------------|
| 🖂 Area Agencies on Aging: Type B                           | Health Services                      |
| $oxedsymbol{\boxtimes}$ Aging and People with Disabilities | Office of Developmental              |
| Self Sufficiency Programs                                  | Disabilities Services (ODDS)         |
| County DD program managers                                 | ODDS Children's Intensive In         |
| Support Service Brokerage Directors                        | Home Services                        |
| ODDS Children's Residential Services                       | Stabilization and Crisis Unit (SACU) |
| Child Welfare Programs                                     | Other ( <i>please specify</i> ):     |

### <u>Message</u>:

APD MED Policy is hosting a webinar to review recent updates to <u>PT-23-009</u>. The webinar will include an explanation of the process, forms that are utilized, SPPC consults, and answer questions.

Case managers and other staff who are involved with MED are encouraged to attend, however it is not required.

The Webinar is scheduled on ZOOM for February 21, 2024, from 10:00 a.m. to 11:00 a.m. PST. If you can't attend, a recording will be available on the MED tools page.

Please click the link below to join the webinar: https://www.zoomgov.com/j/1602189568?pwd=VE9idkpvZ2wrc051dGhYd0VvYklpUT09 Passcode: 354371

Or Telephone:

Dial (for higher quality, dial a number based on your current location):

+1 669 254 5252 US (San Jose) +1 646 828 7666 US (New York) Webinar ID: 160 218 9568 Passcode: 354371

Or an H.323/SIP room system: H.323: 161.199.138.10 (US West) or 161.199.136.10 (US East) Meeting ID: 160 218 9568 Passcode: 354371 SIP: <u>1602189568@sip.zoomgov.com</u> Passcode: 354371

## Zoom Webinar Q&A Instructions:

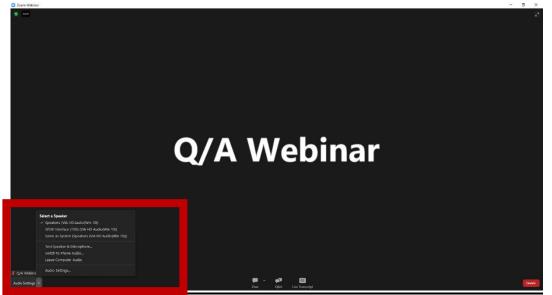

If you're having audio problems, switch your playback speakers. Select the up arrow near the Audio Settings button to access audio settings.

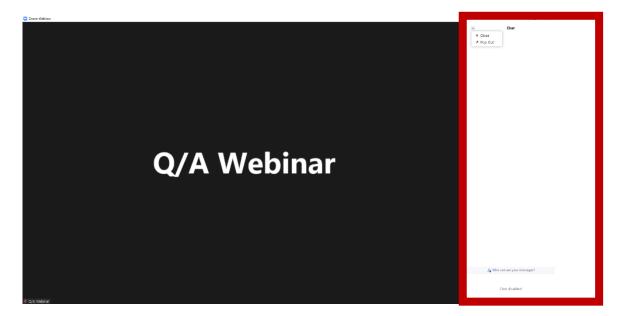

Group chat is disabled but you can view updates from the webinar moderators and technical assistance team, here.

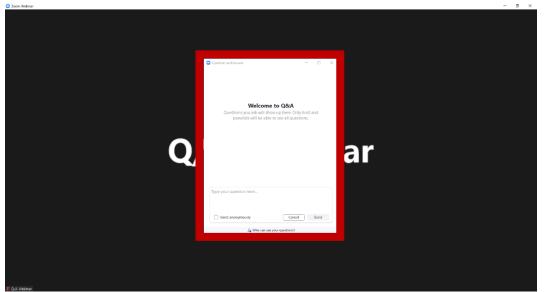

To ask a question during the webinar select the Q&A button. Type your question in the space provided and select Send.

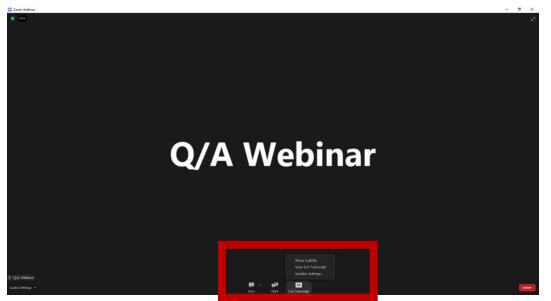

To access live captioning select the Live Transcript option, then Show Subtitle.

If you have any questions about this information, contact:

| Contact(s): Darla Zeisset, MED Policy Analyst |      |
|-----------------------------------------------|------|
| Phone: 971-375-1591                           | Fax: |
| Email: darla.p.zeisset@odhs.oregon.gov        |      |